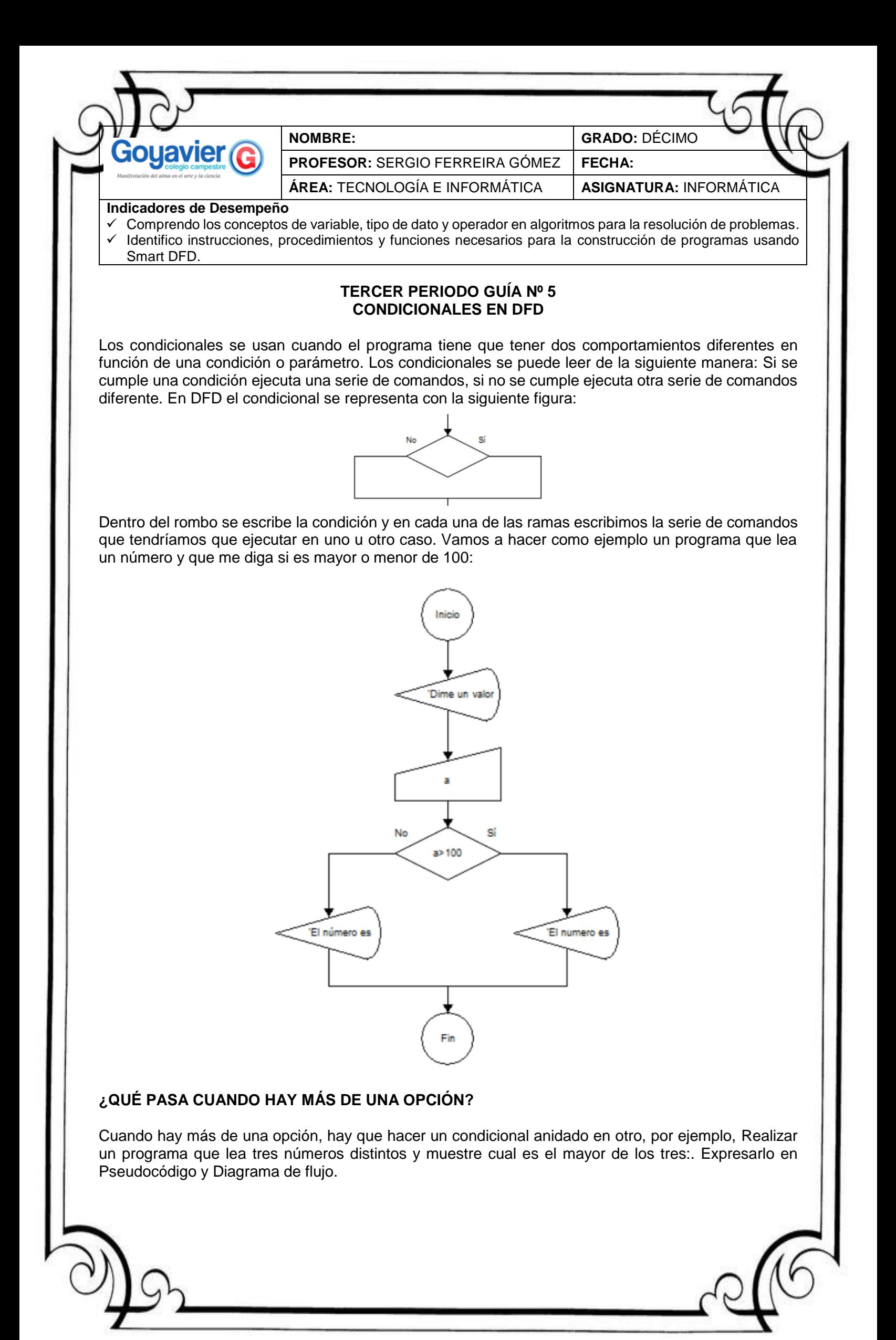

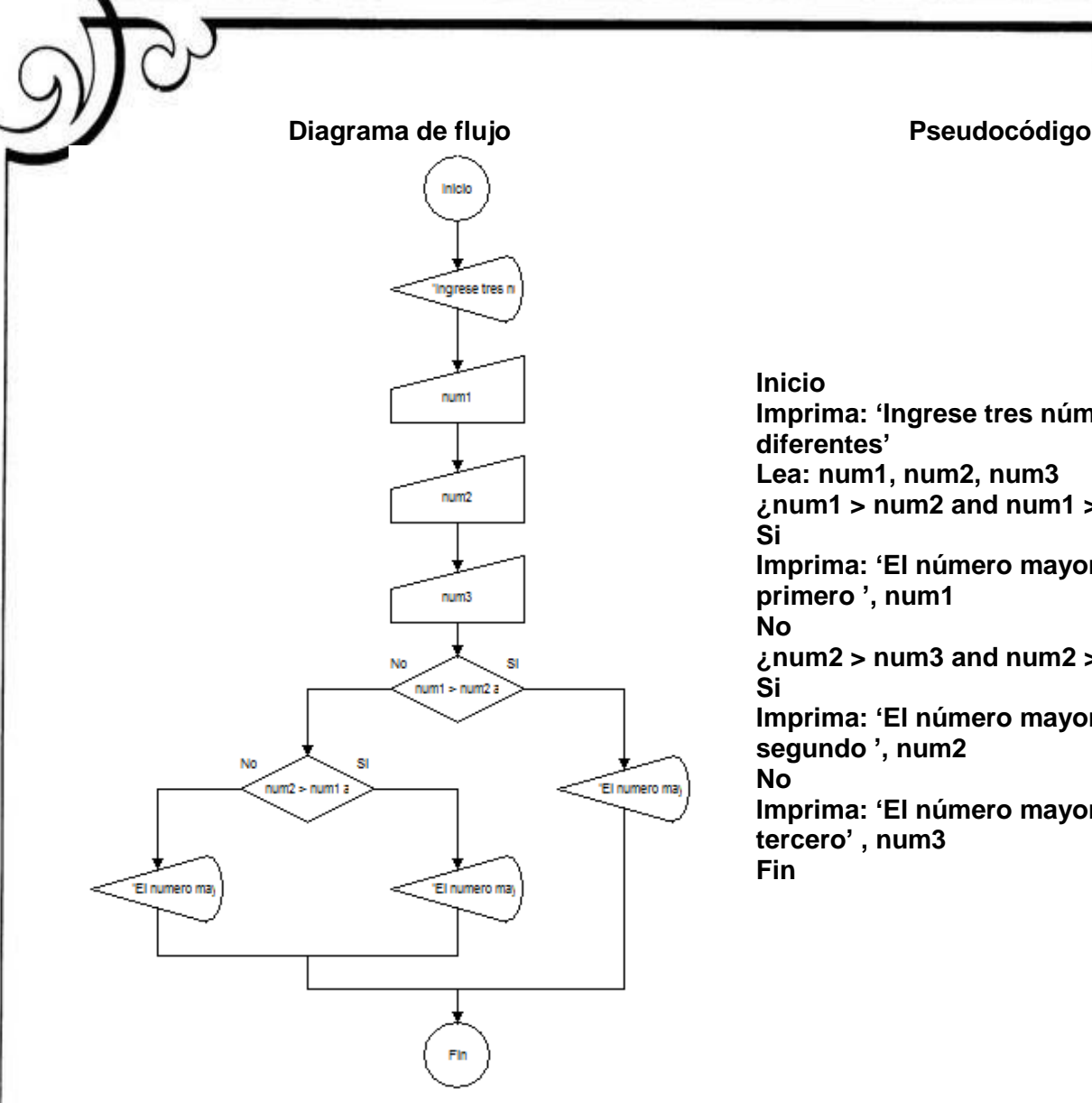

**Inicio Imprima: 'Ingrese tres números diferentes' Lea: num1, num2, num3 ¿num1 > num2 and num1 > num3? Si Imprima: 'El número mayor es el primero ', num1 No ¿num2 > num3 and num2 > num1? Si Imprima: 'El número mayor es el segundo ', num2 No Imprima: 'El número mayor es el tercero' , num3 Fin**

## **ACTIVIDAD, QUIZ EN PAREJAS**

Usando el programa DFD resuelva los siguientes ejercicios:

Ejercicio 1.- Haz un programa que nos pida un número por teclado y que nos diga si es positivo o negativo.

Ejercicio 2.- Haz un programa que nos pida dos números y que nos diga si su suma es mayor o menor que 100.

Ejercicio. 3.- Haz un programa que me pida un número por teclado y que me diga si es par o impar (Un número es par cuando al dividirlo entre dos el resultado es exacto, es decir el resto de la división es cero, (variable mod 2 = 0) consulta la tabla de comandos para saber cómo expresar el resto de la división).

Ejercicio 4.- Haz un programa que me diga si un número es positivo, negativo o cero

Ejercicio 5.- Hacer un programa que me pida dos números y me diga cuál de los dos es mayor.

## **FUENTE:**

https://fisicaequimicagalen.files.wordpress.com/2016/08/condiconales.pdf